## Photoshop Face Tutorials For Beginners Pdf Cs3 Special Effects >>>CLICK HERE<<<

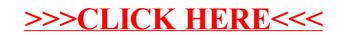